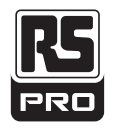

# **PRO-USB EPRO-USB-2**

## **Quick Start Guide**

## **DOWNLOAD AND INSTALL SOFTWARE**

Windows™ 7/8/10 (32 & 64bit) Software download for the PRO-USB Data Logger [https://s3.amazonaws.com/lascar\\_downloads/EasyLogUSB+Installer.exe](https://s3.amazonaws.com/lascar_downloads/EasyLogUSB+Installer.exe) 

## **USING THE SOFTWADE**

- . Insert the data logger into an available USB port on your PC.
- Double click on the EasyLog USB icon on your Windows™ desktop. This will load the configuration software. Click 'Set up and start the USB data logger' and follow the set-up wizard.
- . When setup is complete, the data logger should be removed from the USB port. Do not leave your data logger in the USB port for extended periods as this will cause some of the battery capacity to be lost.
- . You can also download the data from a logger that has been recording or view previously saved data from the software.

## **REPLACING YOUR DATA LOGGER'S BATTERY**

Your data logger is provided with a 3.6V 1/2AA battery already installed. You can change the battery by following the instructions below.

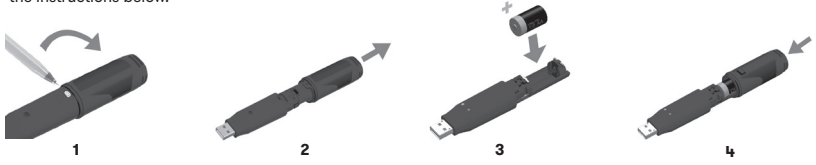

### **OUR RANGE**

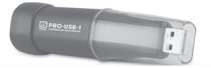

#### **Temperature Data Logger RS Stock No. 1799535**

- -35 to +80°C (-31 to +176°F) measurement range
- Stores over 16,000 readings
- User-programmable alarms

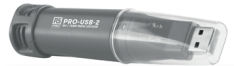

#### **Temp/RH Data Logger RS Stock No. 1799536**

- -35 to +80°C (-31 to +176°F) and 0 to 100%RH measurement range
- Stores over 16,000 readings
- User-programmable alarms

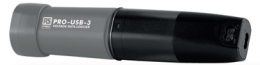

#### **Voltage Data Logger RS Stock No. 1799537**

- 0 to 30V d.c. measurement range
- Stores over 32,000 readings
- Connection via two screw terminals
- User-programmable alarms

## **IMPORTANT SAFETY INFORMATION**

#### Repairing or Modifying

Never attempt to repair or modify these products. Dismantling them, other than for the purpose of changing replaceable batteries, may cause damage that is not covered under the warranty. Servicing should only be provided by an authorized supplier.

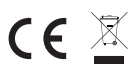

#### Disposal and Recycling Information

You must dispose of these products in accordance with relevant laws and regulations. They contain electronic components and lithium batteries and therefore must be disposed of separately from household waste.

## **SALES & SUPPORT**

**08457 201201**

**rspro.com**

## **RS Components Ltd**

Birchington Road, Corby, Northants, NN17 9RS, UK

## **For a full product datasheet for your data logger, visit www.rs-online.com**

08/2018 Issue 1